# **Smart Injector**

*Release 0.0.6*

**May 27, 2020**

# **Contents**

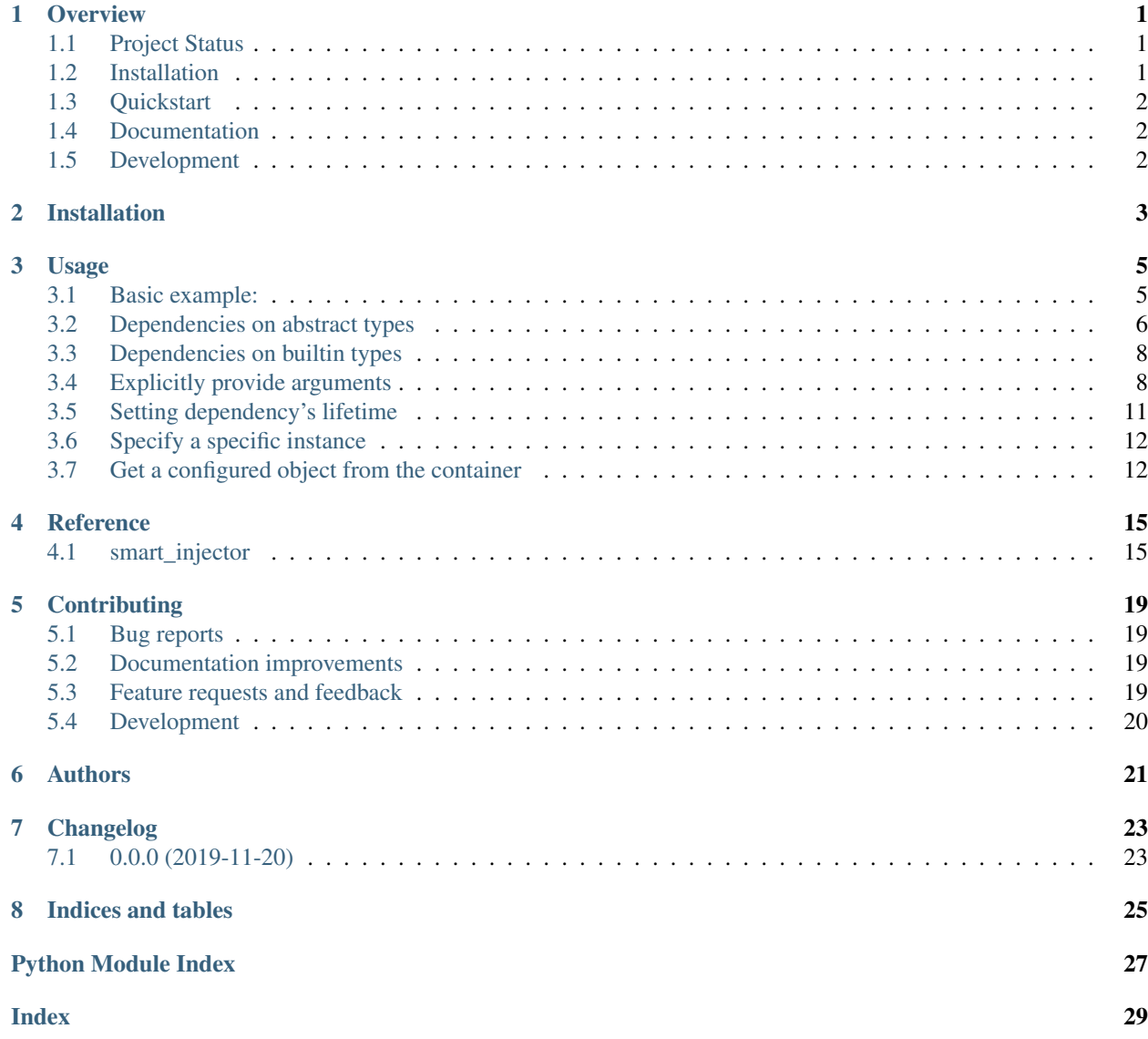

### **Overview**

<span id="page-4-0"></span>Smart-injector is an lightweight dependency injection framework for Python. It was designed to be an easy to use tool to implement dependency injection in your application in a pythonic way.

Key features are: - Ligtweight - pure python - leverages type annotations - scopes - non invasive

## <span id="page-4-1"></span>**1.1 Project Status**

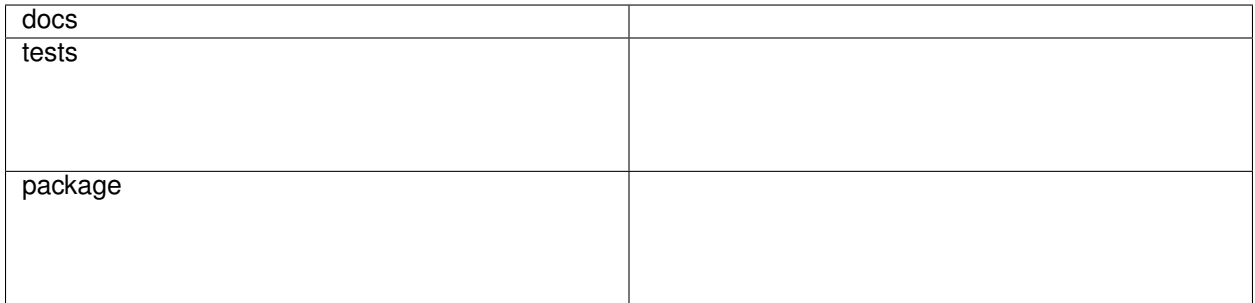

## <span id="page-4-2"></span>**1.2 Installation**

pip install smart**-**injector

You can also install the in-development version with:

```
pip install https://github.com/hlevering/python-smart-injector/archive/master.zip
```
# <span id="page-5-0"></span>**1.3 Quickstart**

Basic Usage:

```
>>> class A:
... pass
...
>>> class B:
... def __init__(self, a: A):
... self.a = a
...
>>> container = create_container(StaticContainer)
>>> b = container.get(B)
>>> isinstance(b.a, A)
True
```
## <span id="page-5-1"></span>**1.4 Documentation**

Detailed documentation can be found here:

<https://python-smart-injector.readthedocs.io/>

Further usage examples can be found here: <https://python-smart-injector.readthedocs.io/en/latest/usage.html>

## <span id="page-5-2"></span>**1.5 Development**

To run the all tests run:

tox

Note, to combine the coverage data from all the tox environments run:

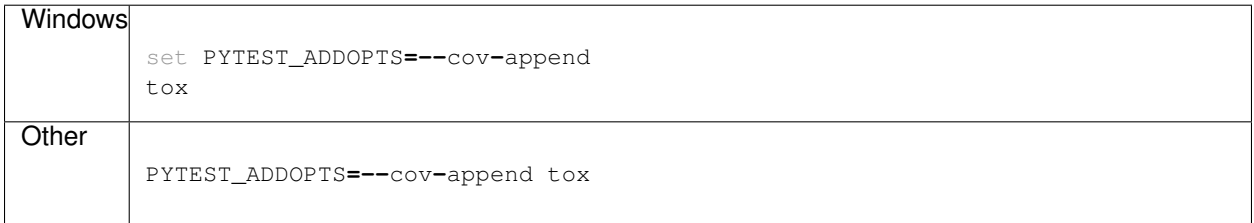

Installation

<span id="page-6-0"></span>At the command line:

pip install smart**-**injector

### Usage

<span id="page-8-0"></span>Smart injector provides a bunch of easy-to-use functions and methods, which let you configure your container as you need it quickly.

### <span id="page-8-1"></span>**3.1 Basic example:**

```
from smart_injector import create_container
class A:
    pass
class B:
    def __init__(self, a: A):
        self.a = a
container = create_container()
b = container.get(B)
print(isinstance(b.a, A))
```
If you have only dependencies on concrete types, no further configuration will be needed and you can use the Di container as it is.

True

Smart-injector relies on type annotations to resolve dependencies. Therefore type annotated code is a must have, if you want to use smart-injector efficiently. For many cases smart-injector can resolve dependencies automatically. However, there are some limitations for the automatic depenendency resolving mechanism.

- dependencies on abstract types
- dependencies on builtin types
- explicitly provide arguments
- setting lifetime of a dependency

• set dependency to a specific instance

These cases need explicitly configuration. Basically, container configuration follows this pattern:

First you define a function which takes one parameter of type  $smart\_injector$ . Config. Then you provide this function as a parameter to the factory function  $smart\_injector.create\_container()$ . In your function you can use the methods provided by the *Config* object to configure your container. In the next sections we will cover how this is done in detail.

### <span id="page-9-0"></span>**3.2 Dependencies on abstract types**

Abstract types (classes that inherit from abc.ABC() and have at least one abc.abstractmethod()) cannot be instantiated directly. There for it is impossible for smart-injector to resolve these kind of dependencies. An explicit binding of an abstract class to a concrete class must be configured. This is done by using [smart\\_injector.](#page-19-0) [Config.bind\(\)](#page-19-0).

```
from abc import ABC, abstractmethod
class A(ABC):
   @abstractmethod
   def do(self):
       pass
class ConcretA(A):
   def do(self):
       print("Hello")
from smart_injector import Config # not needed but lets you type annotate your
˓→configure method
# create your own configuration function. This function must take a parameter of type
˓→Config
def configure(config: Config):
    # use config's bind method to bind A to ConcretA
    config.bind(A, ConcretA)
    # now if there is a dependency on A ,then an instance of ConcretA will be injected
# create an instance of your new defined container
container = create_container(configure)
a = container.get(A)
a.do()
```
With the above configuration, the container will inject an instance of type *ConcreteA*, whenever there is a dependency on *A*.

Hello

Binding is not restricted to abstract classes. You can bind type A to type B as long as type B is a subclass of type A. Moreover, it is possible to chain bindings. Let's take the last example and add one more class.

```
from abc import ABC, abstractmethod
class A(ABC):
    @abstractmethod
    def do(self):
        pass
```
(continues on next page)

(continued from previous page)

```
class ConcretA(A):
   def do(self):
        print("Hello")
class ConcretB(ConcretA):
    def do(self):
        print("World")
def configure(config: Config):
   config.bind(A, ConcretA)
    config.bind(ConcretA, ConcretB)
    # now everytime when there is a dependency on A then ConcretB will be injected
# create an instance of your new defined container
container = create_container(configure)
a = container.get(A)
a.do()
```
Instead of *A* an instance of *ConcreteA* should be used, but since there is a binding from *ConcreteA* to *ConcreteB* effectively there will be inject an instance of *ConcreteB*.

World

Additionally, you can bind types to functions. For this to work, the function must return either an instance of that type or an instance of a subclass of that type.

```
from abc import ABC, abstractmethod
class A(ABC):
   @abstractmethod
    def do(self):
        pass
class ConcretA(A):
    def do(self):
        print("Hello")
class ADependency:
   pass
def concret_a_factory(dependency: ADependency)->ConcretA:
    return ConcretA()
def configure(config: Config):
    config.bind(A, concret_a_factory)
    # now everytime when there is a dependency on A then the object returned by
˓→concret_a_factory will be injected
# create an instance of your new defined container
container = create_container(configure)
a = container.get(A)
a.do()
```
In the above example "concrete\_a\_factory" was called to get an instance of A. In addition, the dependencies of con-

rete\_a\_factory are injected automatically.

Hello

### <span id="page-11-0"></span>**3.3 Dependencies on builtin types**

Dependencies on builtin types are default constructed by default.

```
container = create_container()
print(container.get(int))
print(container.get(float))
print(container.get(str))
print(container.get(bytes))
print(container.get(bytearray))
```
0  $0.0$ b'' bytearray(b'')

This is rather useful. Therefore, a method for providing values for constructor or function parameters would be useful.

### <span id="page-11-1"></span>**3.4 Explicitly provide arguments**

You can provide arguments explicitly by configuring your container to do so. Either by specifying values for the arguments or by specifying a factory function for an argument, which will be called when resolving dependencies.

### **3.4.1 Values for arguments**

Values for arguments can be set with  $smart\_injector$ . Config.arguments().

```
class MyClass:
    def __init__(self, a: str, b: int, c: float):
        self.a = a
        self.b = b
        self.c = c
def configure(config: Config):
    # use config's arguments method to provide some arguments
    config.arguments(MyClass, a="hello", b=42, c=1.0)
    # now everytime when there is a dependency on MyClass then MyClass (a="hello",.
˓→b=42, c=1.0) will be inserted
container = create_container(configure)
a = container.get(MyClass)
print(a.a)
print(a.b)
print(a.c)
```
In the above example *MyClass* will be created as *MyClass(a="hello", b=42, c=1.0)*.

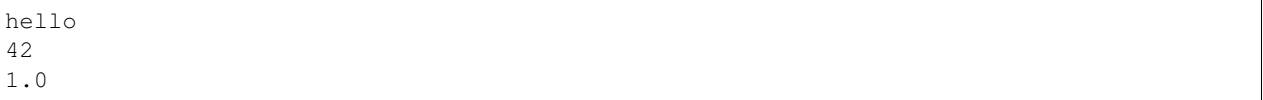

If arguments are provided explicitly, it is not necessary to provide all arguments. Arguments which are not specified, are resolved automatically by the DI container .

```
class Foo:
   pass
class MyClass:
    def __init__(self, a: str, foo: Foo, c: float):
        self.a = a
        self.foo = foo
        self.c = c
def configure(config: Config):
    # use config's arguments method to provide some arguments
    config.arguments(MyClass, a="hello", c=1.0)
container = create_container(configure)
a = container.get(MyClass)
print(a.a)
print(isinstance(a.foo, Foo))
print(a.c)
```
In the above example no argument for parameter *foo* was specified. Therefore, the dependency on *foo* is resolved by the container. In this case it is a default constructed *Foo()*.

hello True 1.0

By explicitly providing arguments it is also possible to resolve dependencies without type annotations.

```
class MyClass:
    def __init__(self, a):
        self.a = a
def configure(config: Config):
    # use config's arguments method to provide some arguments
   config.arguments(MyClass, a="hello")
    # now everytime when there is a dependency on MyClass then MyClass(a=˓→"hello", b=42, c=1.0) will be inserted
container = create_container(configure)
a = container.get(MyClass)
print(a.a)
```
There is no type annotation for *MyClass* parameter *a*. Anyhow, the value "hello" is injected correctly for parameter *a*.

hello

Note: At the moment only keyword arguments can be provided with arguments. Moreover, you cannot provide the keyword argument "where" which is used to specify arguments in a specific context (see Context section for further information).

### **3.4.2 Setting factories for arguments**

Instead of providing values for parameters, it is also possible to define a function which will be called to retrieve the value for the parameter. A factory for a parameter is set with  $smart\_injector$ . Config.arg\_factory().

```
class MyClass:
    def __init__(self, a: str):
        self.a = a
def get_a()->str:
    return "hello"
def configure(config: Config):
    config.arg_factory(MyClass, a=get_a)
container = create_container(configure)
a = container.get(MyClass)
print(a.a)
```
Result:

hello

You can provide any callable as a factory. If necessessary, dependencies of the factory function are injected automatically by smart injector. Additionally, if you provide a method of a factory function, smart injector will create a class instance and then call that method. (smart\_injector will also create and inject all dependencies to create that instance automatically)

```
class MyInt:
   def get_int(self) -> int:
        return 42
class ProvidesInt:
    def __init__(self, a_int: MyInt):
        self._a_int = a_int
    def get_int(self) -> int:
        return self._a_int.get_int()
class NeedsInt:
   def __init__(self, a_int: int):
        self.a_int = a_int
def configure(config: Config):
    config.arg_factory(NeedsInt, a_int=ProvidesInt.get_int)
container = create_container(configure)
needs_int = container.get(NeedsInt)
print(needs_int.a_int)
```
Smart\_injector creates an instance of ProvidesInt automatically (and it will inject an instance of MyInt into it). Then it calls method "get\_int" of that previously created instance.

42

For this kind of factory methods it is impossible to set arguments for the method explicitly with  $smart\_injector$ . [Config.arguments\(\)](#page-19-1).

### <span id="page-14-0"></span>**3.5 Setting dependency's lifetime**

By default all injected objects have a transient lifetime. That means, that every time when an object is needed a new instance of that object is created.

```
class A:
    pass
class B:
    pass
from smart_injector import Lifetime
def configure(config: Config):
    # use config's lifetime method to specify an objects lifetime
    config.lifetime(A, lifetime=Lifetime.SINGLETON)
    # now there will be only one object of type A, which will be inserted wherever an
˓→object A is needed
    config.lifetime(B, lifetime=Lifetime.TRANSIENT)
    # everytime a new object B is created. This is the default behaviour for all types
container = create_container(configure)
a1 = container.get(A)
a2 = container.get(A)
b1 = container.get(B)
b2 = container.get(B)
print(a1 is a2)
print(b1 is b2)
```
*b1* and *b2* refer to the same object since lifetime of *B* was defined as *SINGLETON*.

True False

It is possible to override the default lifetime for objects created by a container. This must be done when the container is created.

```
class A:
   pass
from smart_injector import Lifetime
container = create_container(default_lifetime=Lifetime.SINGLETON)
a1 = container.get(A)
a2 = container.get(A)
print(a1 is a2)
```
True

### <span id="page-15-0"></span>**3.6 Specify a specific instance**

If you want a specific instance to be used for a type, you can do that, too. You have specify the instance with [smart\\_injector.Config.instance\(\)](#page-19-3).

```
class A:
    def __init__(self, a: str):
       self.a = a
my_a = A("foo")def configure(config: Config):
    # use config's instance method to specify that a particular instance shall be used
   config.instance(A, my_a)
    # every time an object of type A is needed, the instance my_a will be returned
container = create_container(configure)
a1 = container.get(A)
print(a1 is my_a)
```
True

# TODO explanation for contexts and *where* parameter

### <span id="page-15-1"></span>**3.7 Get a configured object from the container**

When you ask the container to provide you an object of type  $T$  by calling smart injector. [StaticContainer.get\(\)](#page-18-4) with *T*, the container will provide and configure the object in a specific way.

### **3.7.1 Resolving Order**

First of all, the container determines, which real type is requested and if a new instance has to be created:

- 1. If an instance of T was set with  $smart$  injector. Config. instance () method, use this instance of T.
- 2. If a binding was specified for T with  $smart\_injector$ . Config. bind(), use the bounded type instead of T and start again with a new request with the bounded type.
- 3. If T's lifetime is singleton(with [smart\\_injector.Config.lifetime\(\)](#page-20-0) or [smart\\_injector.](#page-18-3) create container() and default lifetime = smart\_injector.Lifetime.SINGLETON, create a new instance of T at the first request. Return the same instance on every subsequent request.
- 4. If T is a builtin type, than use the type's default constructor.
- 5. Create a new instance of T.

### **3.7.2 New Instance Creation**

When a new instance of T must be created. The container will resolve all dependencies of T via the following schema:

- 1. Determine all dependencies of T. This means all argument of T's constructor, if is a class or of T itself if it is a function.
- 2. Remove all dependencies of T, which were already set with smart injector. Config.arguments() or [smart\\_injector.Config.arg\\_factory\(\)](#page-19-2).
- 3. Resolve the remaining dependencies by asking the container to resolve each dependency.
- 4. For every argument, for which there was set a factory with *Config.arg\_factory*, call that factory function. This is done by asking the container to resolve the factory function by calling [smart\\_injector.](#page-18-4) [StaticContainer.get\(\)](#page-18-4). Therefore, all dependencies of that factory function are resolved automatically, too.
- 5. Create the new oject of type T with the former resolved dependencies injected.

### **Reference**

### <span id="page-18-6"></span><span id="page-18-1"></span><span id="page-18-0"></span>**4.1 smart\_injector**

```
smart_injector.create_container(configure: Optional[Callable[[smart_injector.config.user.Config],
                                         None]] = None, default_lifetime=<Lifetime.TRANSIENT:
                                         1>, dependencies: Optional[List[object]] = None) →
                                         smart_injector.container.container.StaticContainer
```
Use this function to create a DI container.

Parameters

- **configure** –
- **default\_lifetime** –
- **dependencies** –

#### Returns

**class** smart\_injector.**StaticContainer**(*resolver: smart\_injector.resolver.resolver.Resolver*) DI Container. Used by the user to get instances of types.

To get your own container. Create a new class inherited from this class and override configure method

<span id="page-18-4"></span>**get**  $(a\_type: Callable[...], T] \rightarrow T$ Get an instance of type *T*

Parameters **a\_type** – either a class *T* or a function returning a *T*

Returns an instance of *T*

<span id="page-18-5"></span>**class** smart\_injector.**Lifetime** Specifies the lifetime for objects created by the container

> **Lifetime.SINGLETON** smart\_injector. StaticContainer.  $qet$  () returns the same every instance on every call

> <span id="page-18-2"></span>Lifetime.TRANSIENT [smart\\_injector.StaticContainer.get\(\)](#page-18-4) returns a new instance on every call

<span id="page-19-4"></span><span id="page-19-2"></span>**class** smart\_injector.**Config**(*backend: smart\_injector.config.backend.ConfigBackend*) Used by the user to configure DI container injection behaviour

```
arg_factory(a_type: Callable[[...], T], where: Optional[Type[T]] = None, **kwargs)
```
In difference to [arguments\(\)](#page-19-1): Instead of providing a value for *parameter* directly, *factory* is called to get the value for the parameter.

#### Parameters

- **a\_type** –
- **where** –
- **kwargs** –

#### Returns

<span id="page-19-1"></span>**arguments**(*a\_type: Callable[[...], T], where: Optional[Type[T]] = None, \*\*kwargs*)

When creating an object of type *T*, the provided arguments will be inserted in *T*'s constructor (if it is a class) or a\_type will be called with this arguments if it is a function.

#### Parameters

- **a\_type** –
- **where** –
- **kwargs** –

Returns

Note: Only keyword arguments are supported

<span id="page-19-0"></span>**bind** (*a\_type: Callable[[...], T], to\_type: Callable[[...], S], where: Optional[Type[T]] = None*) Specify a binding. Whenever an object of type a\_type is required, then an object of type to\_type will be provided. For example you can configure, which concrete class shall be used for an abstract base class

#### Parameters

- **a\_type** will be replaced by to\_type
- **to type** will be used when an object of type a type is required. to type must be a subclass of a\_type
- **where** –
- **kwargs** –

#### Returns

#### **dependency**(*a\_type: Callable[[...], T]*)

declare that  $T$  is a dependency for the container. When creating the container with  $smart\_injector$ . [create\\_container\(\)](#page-18-3) an instance must be provided for every dependency which was declared.

#### Parameters **a\_type** –

#### Returns

<span id="page-19-3"></span>**instance**(*a\_type: Callable[[...], T], instance: T, where: Optional[Type[T]] = None*) set an instance of type *T* which is returned whenever an object of type *T* is requested

#### Parameters

• **a\_type** –

- <span id="page-20-1"></span>• **instance** –
- **where** –

#### Returns

<span id="page-20-0"></span>**lifetime**(*a\_type: Callable[[...], T], lifetime: smart\_injector.lifetime.Lifetime, where: Optional[Type[T]] = None*) Specify the lifetime for an object of type *T*. See smart\_injector. Lifetime ()

Parameters

- **a\_type** –
- **lifetime** –
- **where** –

Returns None

## **Contributing**

<span id="page-22-0"></span>Contributions are welcome, and they are greatly appreciated! Every little bit helps, and credit will always be given.

### <span id="page-22-1"></span>**5.1 Bug reports**

When [reporting a bug](https://github.com/hlevering/python-smart-injector/issues) please include:

- Your operating system name and version.
- Any details about your local setup that might be helpful in troubleshooting.
- Detailed steps to reproduce the bug.

### <span id="page-22-2"></span>**5.2 Documentation improvements**

Smart Injector could always use more documentation, whether as part of the official Smart Injector docs, in docstrings, or even on the web in blog posts, articles, and such.

### <span id="page-22-3"></span>**5.3 Feature requests and feedback**

The best way to send feedback is to file an issue at [https://github.com/hlevering/python-smart-injector/issues.](https://github.com/hlevering/python-smart-injector/issues)

If you are proposing a feature:

- Explain in detail how it would work.
- Keep the scope as narrow as possible, to make it easier to implement.
- Remember that this is a volunteer-driven project, and that code contributions are welcome :)

### <span id="page-23-0"></span>**5.4 Development**

To set up *python-smart-injector* for local development:

- 1. Fork [python-smart-injector](https://github.com/hlevering/python-smart-injector) (look for the "Fork" button).
- 2. Clone your fork locally:

git clone git@github**.**com:hlevering**/**python**-**smart**-**injector**.**git

3. Create a branch for local development:

```
git checkout -b name-of-your-bugfix-or-feature
```
Now you can make your changes locally.

4. When you're done making changes run all the checks and docs builder with [tox](https://tox.readthedocs.io/en/latest/install.html) one command:

```
tox
```
5. Commit your changes and push your branch to GitHub:

```
git add .
git commit -m "Your detailed description of your changes."
git push origin name-of-your-bugfix-or-feature
```
6. Submit a pull request through the GitHub website.

### **5.4.1 Pull Request Guidelines**

If you need some code review or feedback while you're developing the code just make the pull request.

For merging, you should:

- [1](#page-23-1). Include passing tests  $(run \text{to} x)^1$ .
- 2. Update documentation when there's new API, functionality etc.
- 3. Add a note to CHANGELOG.rst about the changes.
- 4. Add yourself to AUTHORS.rst.

### **5.4.2 Tips**

To run a subset of tests:

```
tox -e envname -- pytest -k test_myfeature
```
To run all the test environments in *parallel* (you need to pip install detox):

detox

It will be slower though . . .

<span id="page-23-1"></span><sup>&</sup>lt;sup>1</sup> If you don't have all the necessary python versions available locally you can rely on Travis - it will [run the tests](https://travis-ci.org/hlevering/python-smart-injector/pull_requests) for each change you add in the pull request.

Authors

<span id="page-24-0"></span>• Hendrik Levering - <https://github.com/HLevering>

# Changelog

# <span id="page-26-1"></span><span id="page-26-0"></span>**7.1 0.0.0 (2019-11-20)**

• First release on PyPI.

Indices and tables

- <span id="page-28-0"></span>• genindex
- modindex
- search

Python Module Index

<span id="page-30-0"></span>s

smart\_injector, [15](#page-18-3)

## Index

# <span id="page-32-0"></span>A

arg\_factory() (*smart\_injector.Config method*), [16](#page-19-4) arguments() (*smart\_injector.Config method*), [16](#page-19-4)

## B

bind() (*smart\_injector.Config method*), [16](#page-19-4)

# C

Config (*class in smart\_injector*), [15](#page-18-6) create\_container() (*in module smart\_injector*), [15](#page-18-6)

# D

dependency() (*smart\_injector.Config method*), [16](#page-19-4)

# G

get() (*smart\_injector.StaticContainer method*), [15](#page-18-6)

## I

instance() (*smart\_injector.Config method*), [16](#page-19-4)

## L

Lifetime (*class in smart\_injector*), [15](#page-18-6) lifetime() (*smart\_injector.Config method*), [17](#page-20-1)

# S

smart\_injector (*module*), [15](#page-18-6) StaticContainer (*class in smart\_injector*), [15](#page-18-6)